## **Manager's Employee Balance Inquiry**

This guide outlines the process for Managers to access the status of their employee's leave balances.

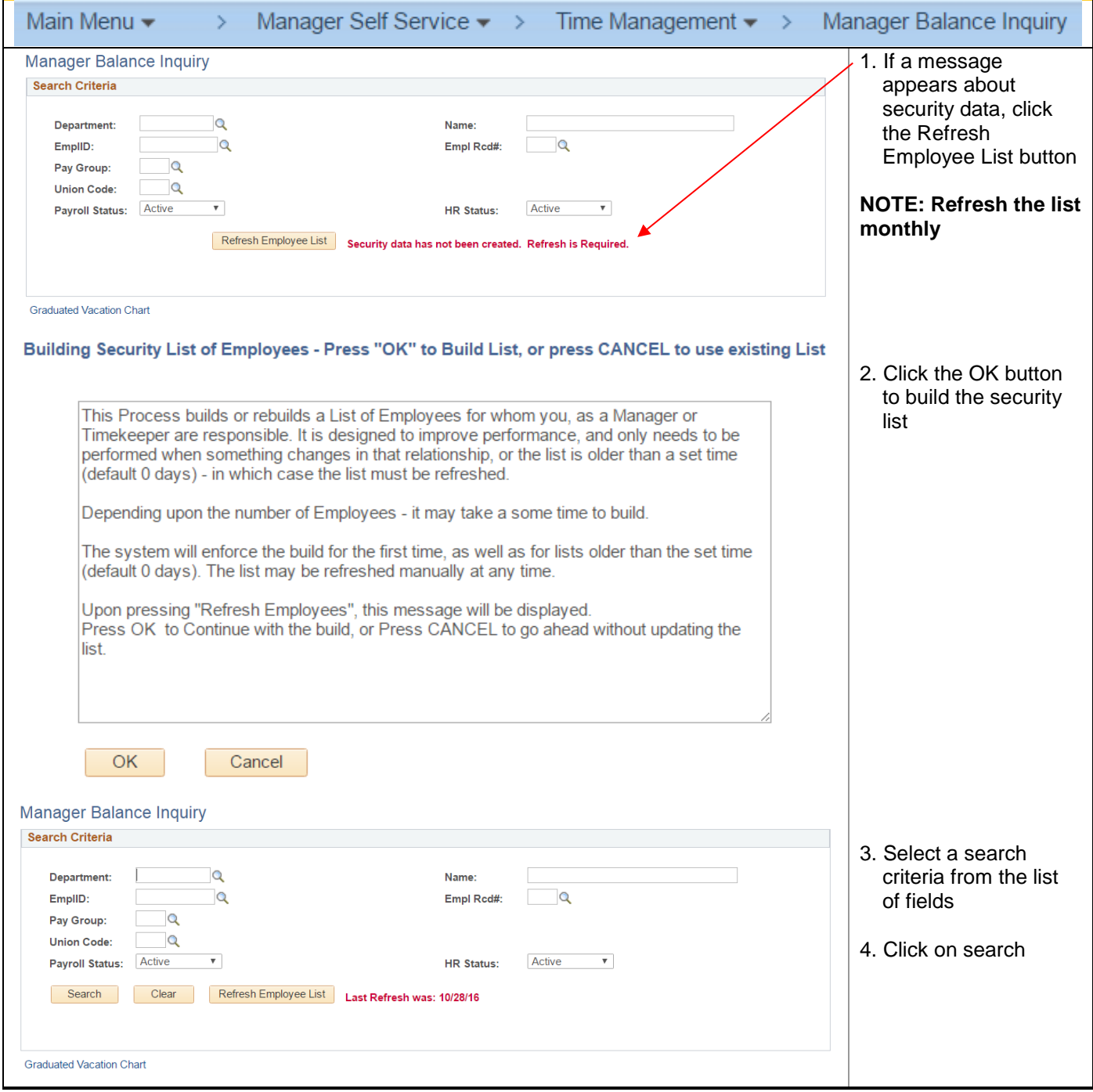

## **Human Resources**

Manager Self Service

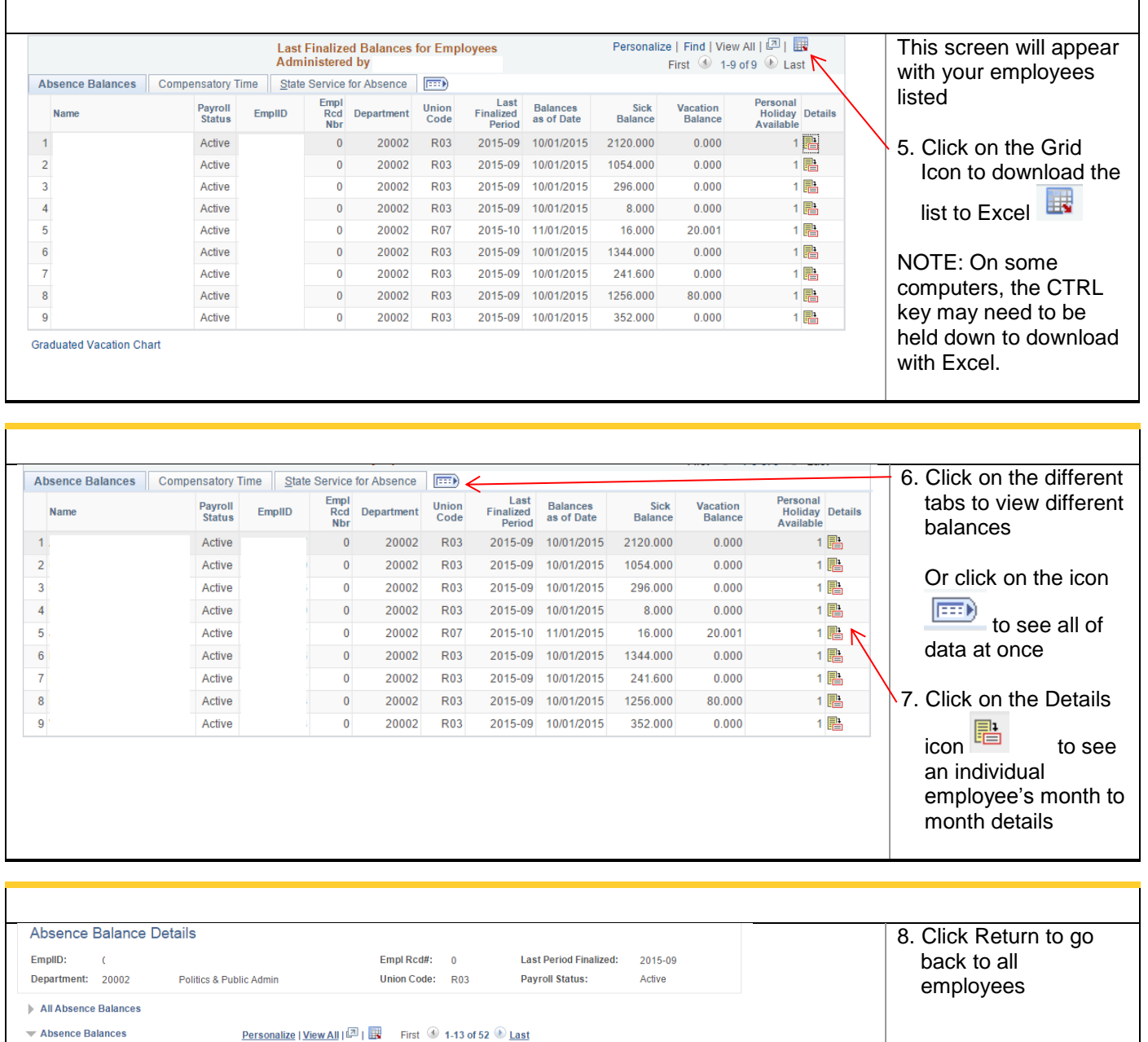

 $\blacktriangledown$  Absence Balances  $\sim$ i.

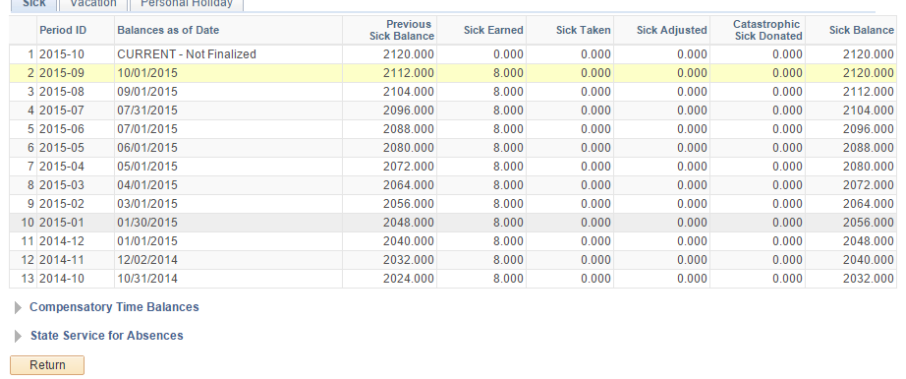